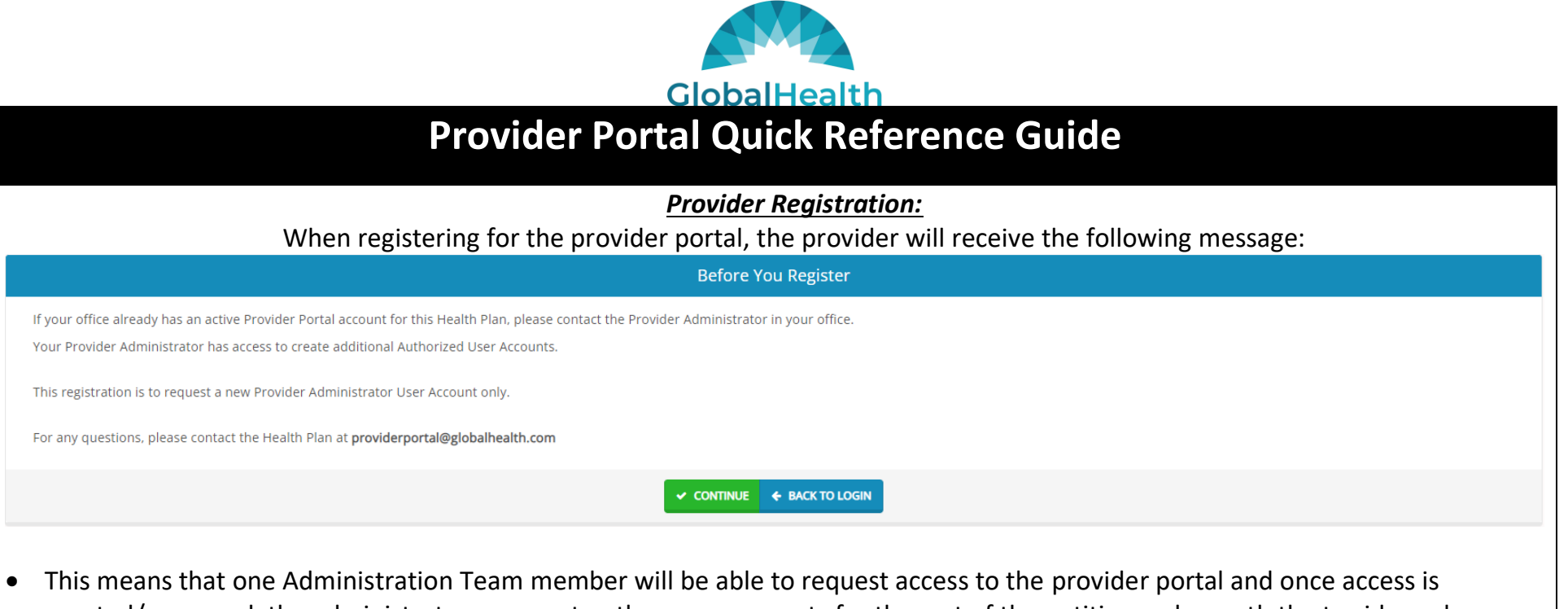

granted/approved, the administrator can create other user accounts for the rest of the entities underneath the tax id number or NPI number.

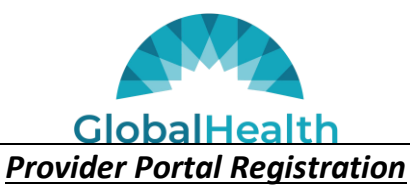

- Providers can choose **Physician Administrator***,* **Facility Administrator, or Vendor Administration** when requesting access to the portal.
- All fields in red are required fields; these fields must be filled in before gaining access to the portal.
- Password requirements: minimum 6-character length, include 1 uppercase, 1 lowercase, 1 numeric, and 1 special character.
- If the tax id number or NPI number has already been used, provider will see a different option in red saying to select another tax id number or NPI number.

# *Provider Portal Registration Cont.*

Once the registration is complete, the provider will receive a confirmation message stating that the Health Plan is currently reviewing the registration. The health plan will review the registration information and confirm that the information entered matches what's on file with the health plan. The provider will also receive an email stating that their access request has been submitted.

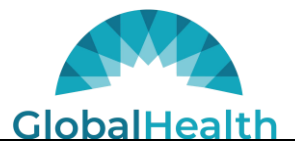

 $\overline{\phantom{0}}$ 

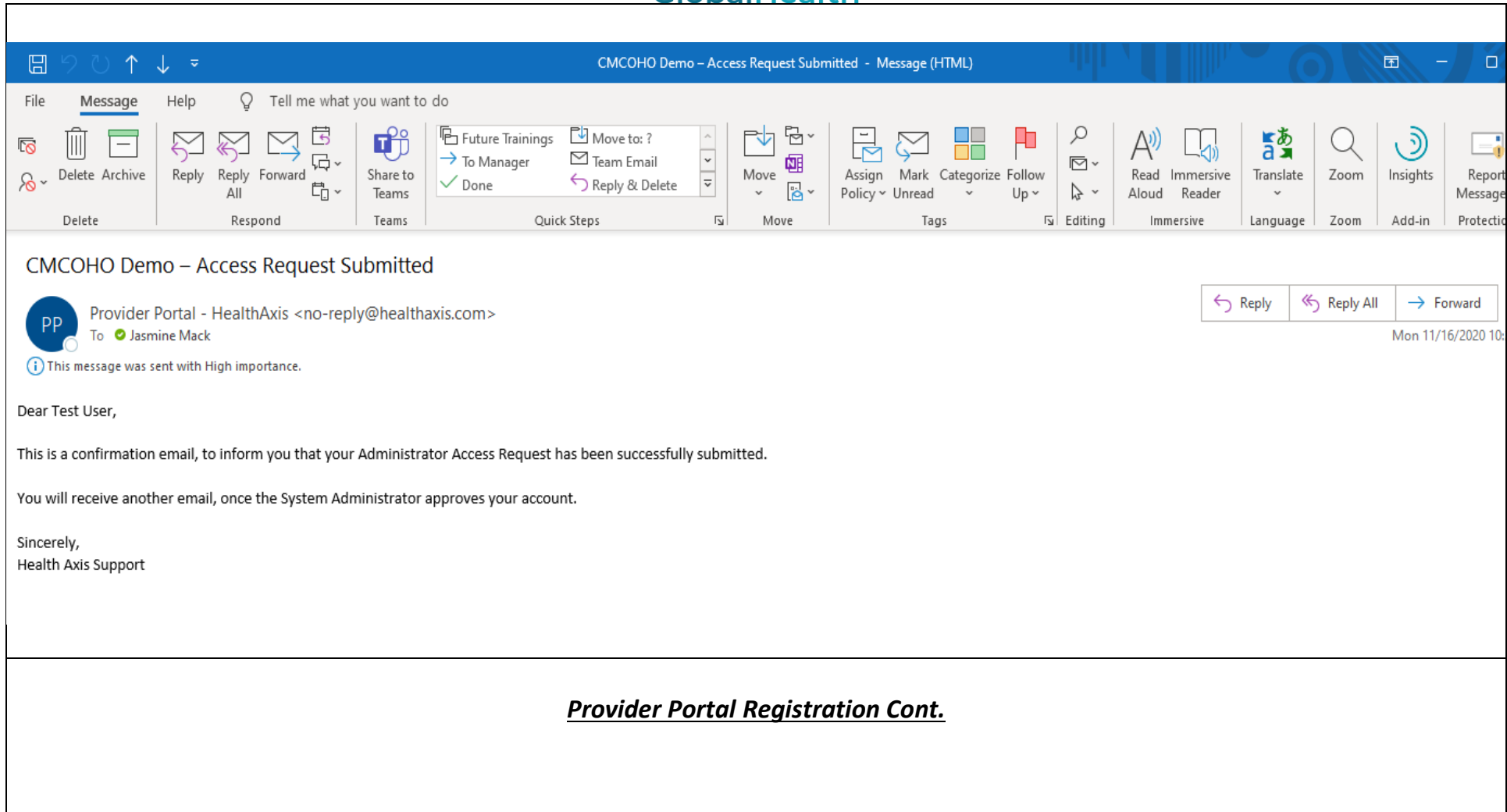

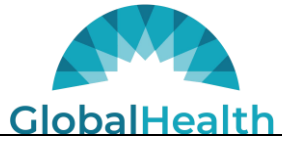

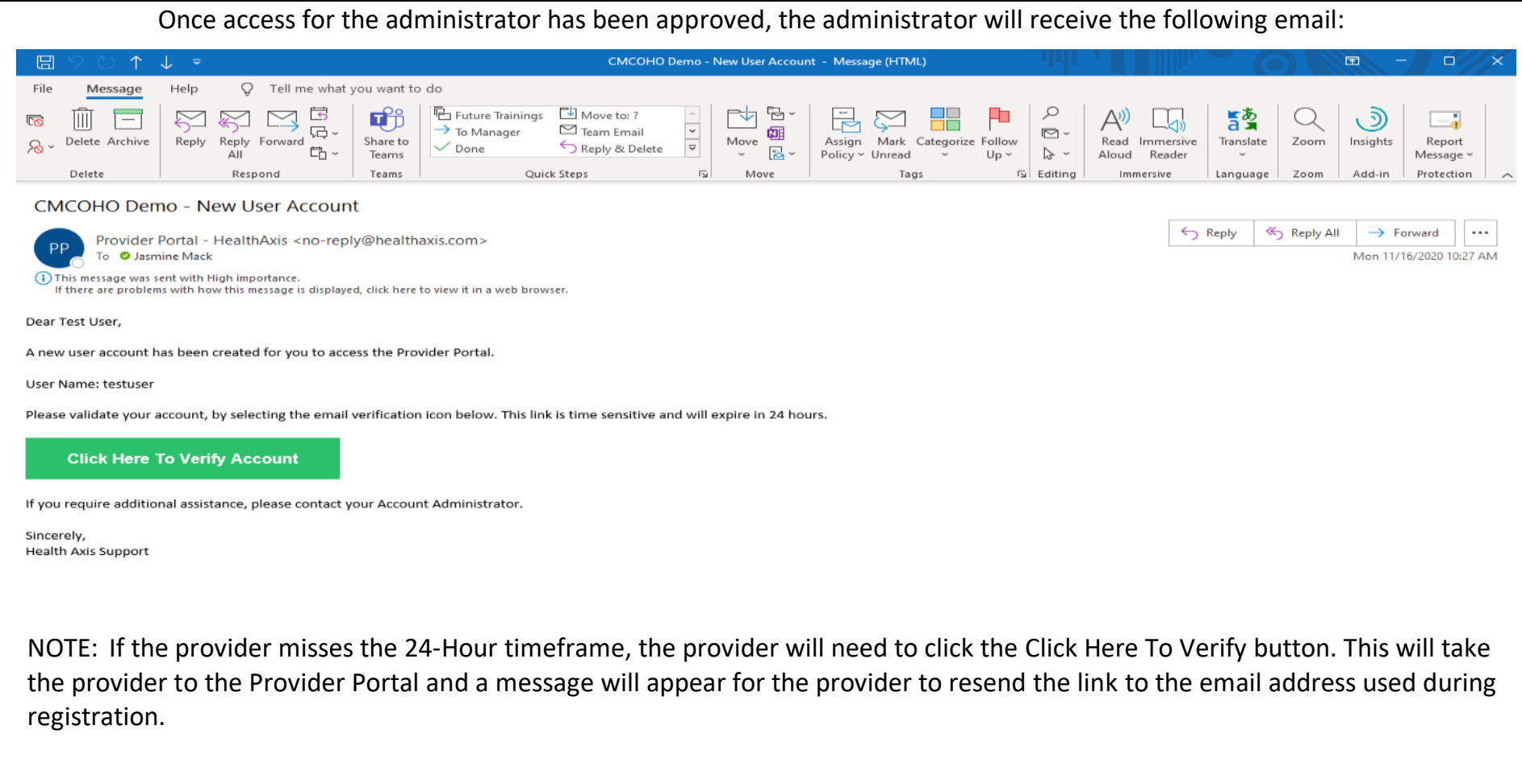

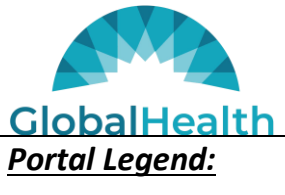

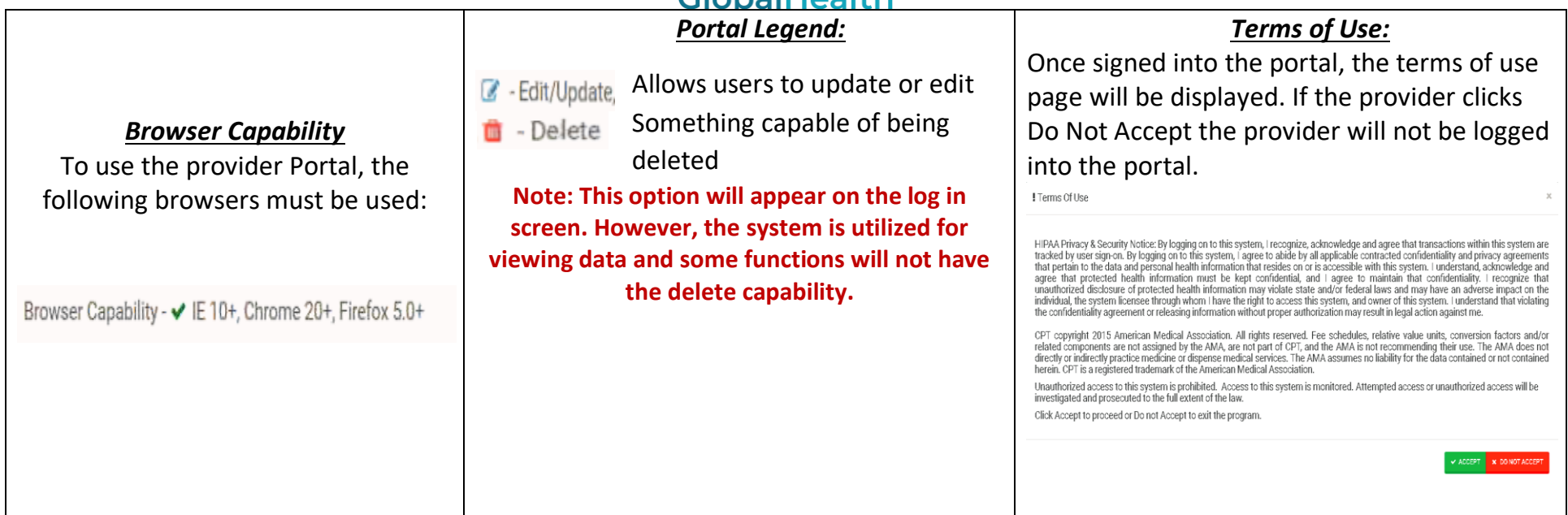

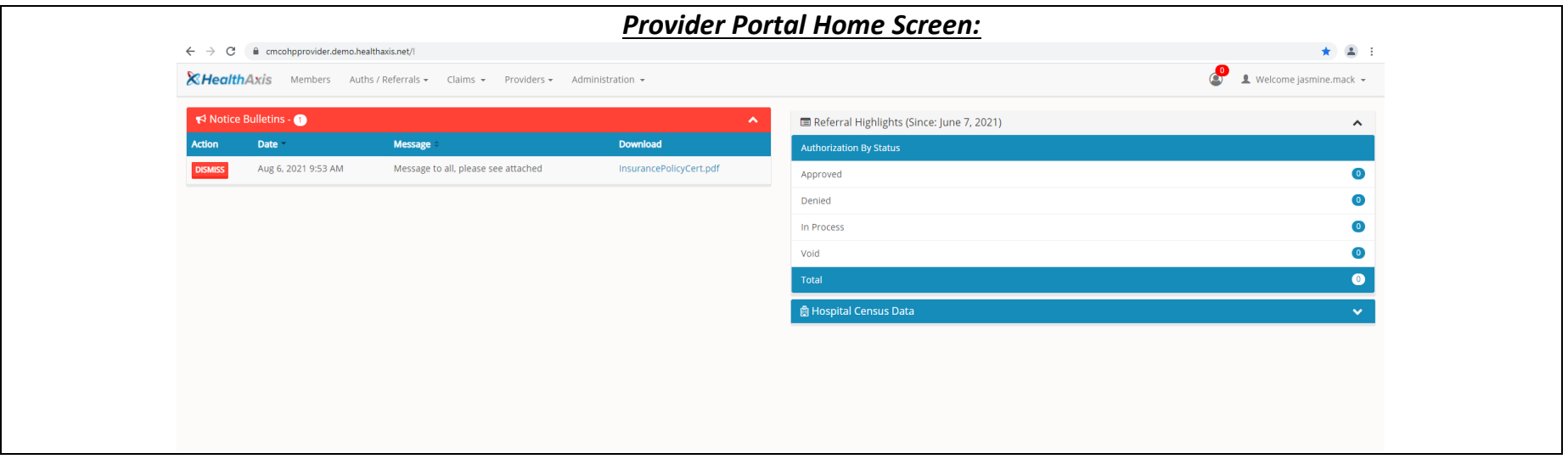

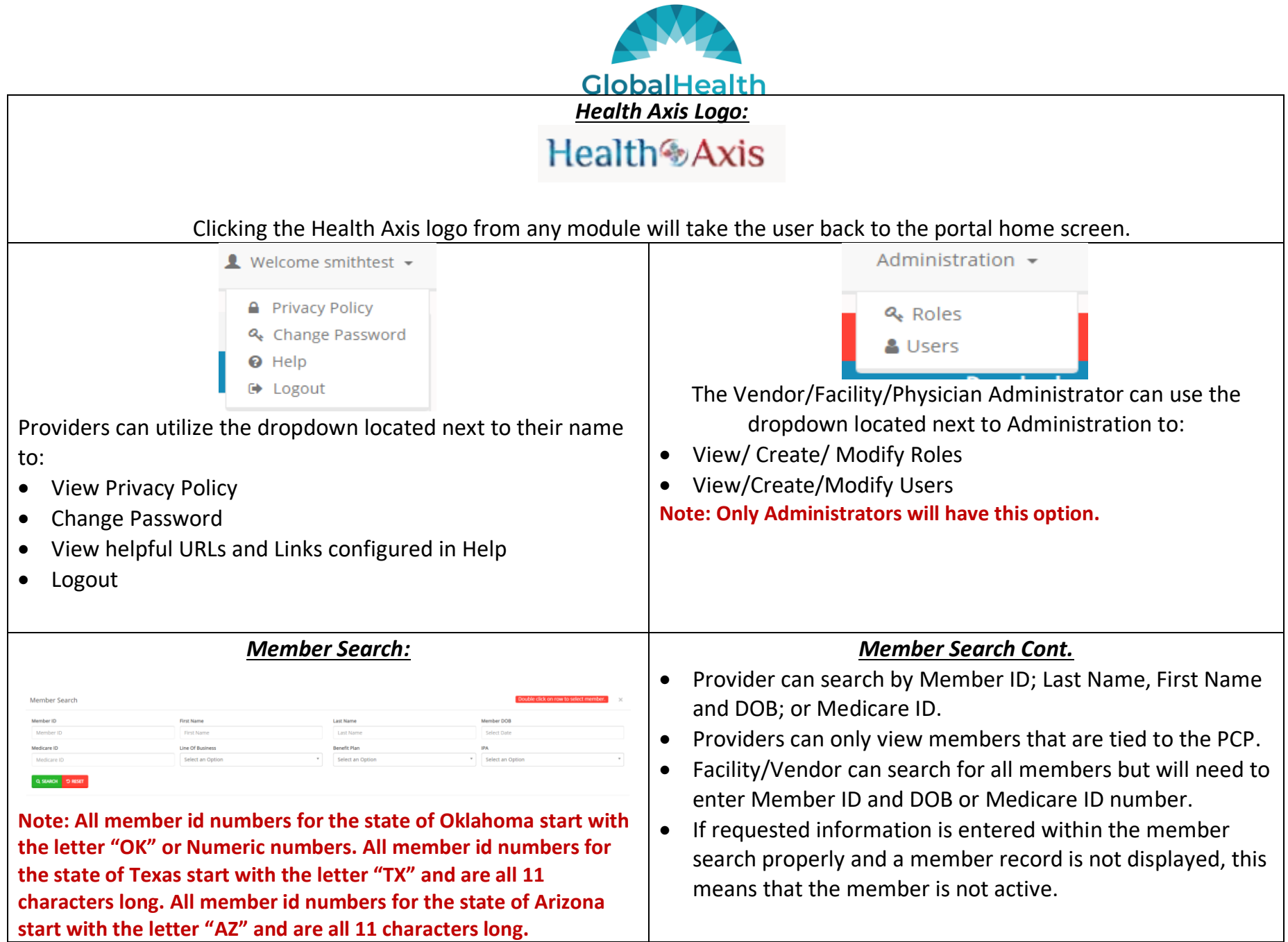

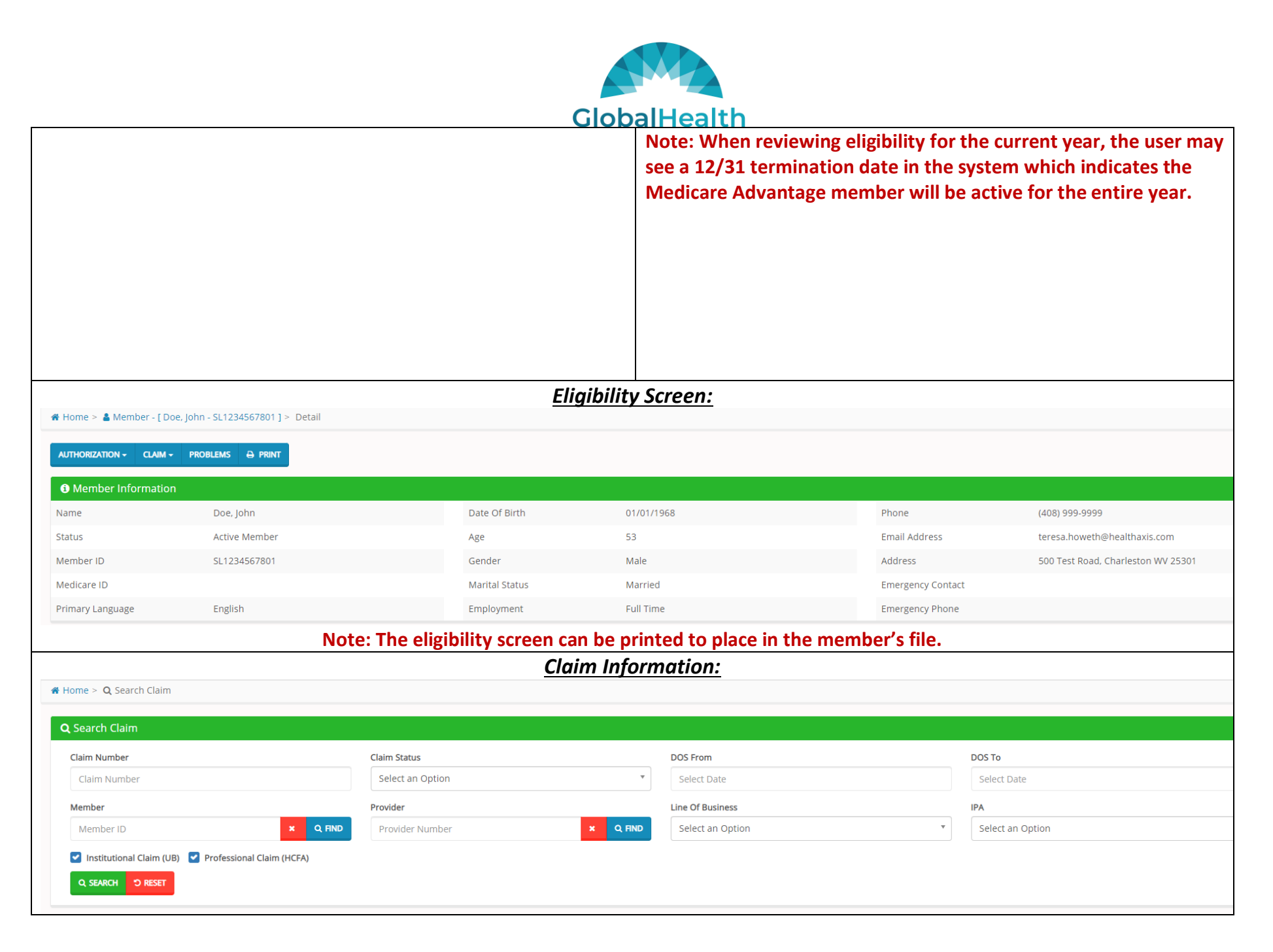

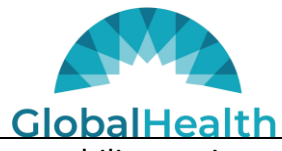

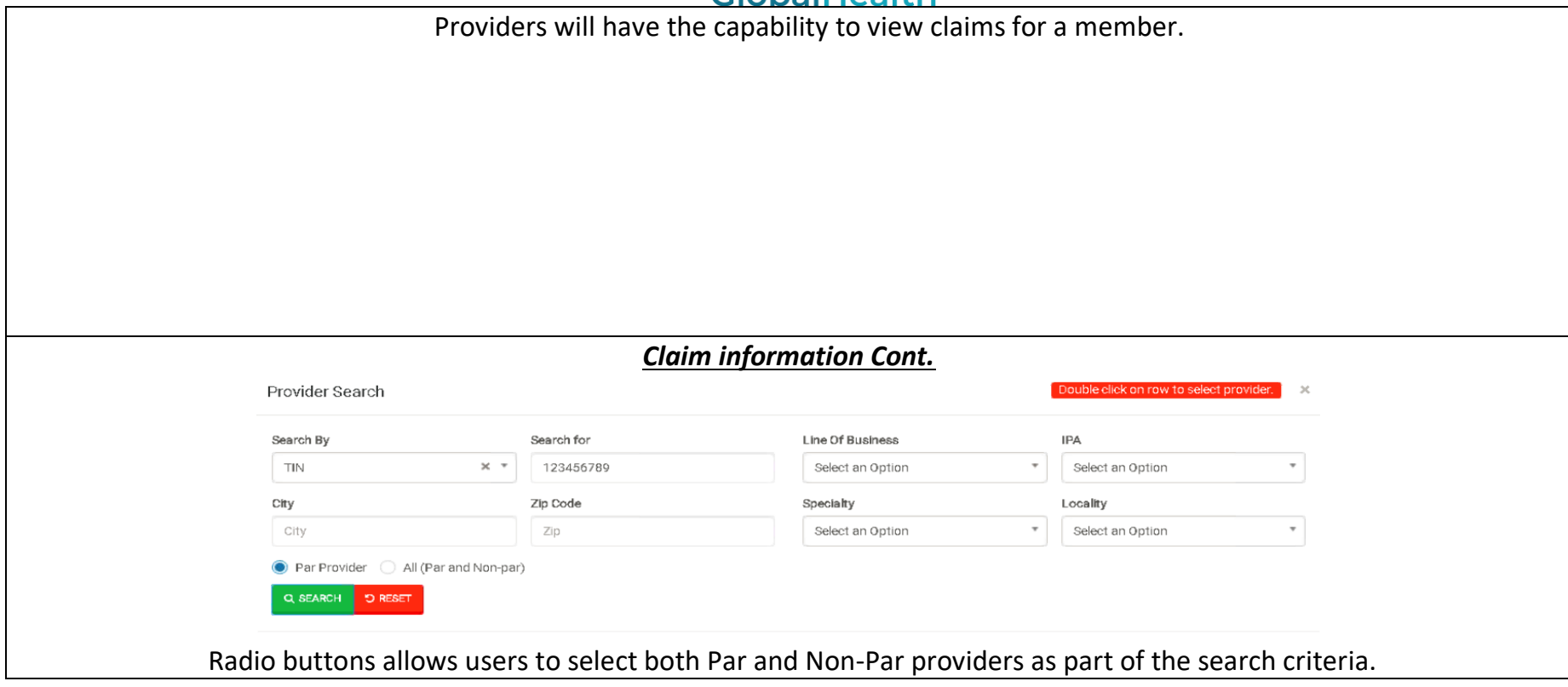

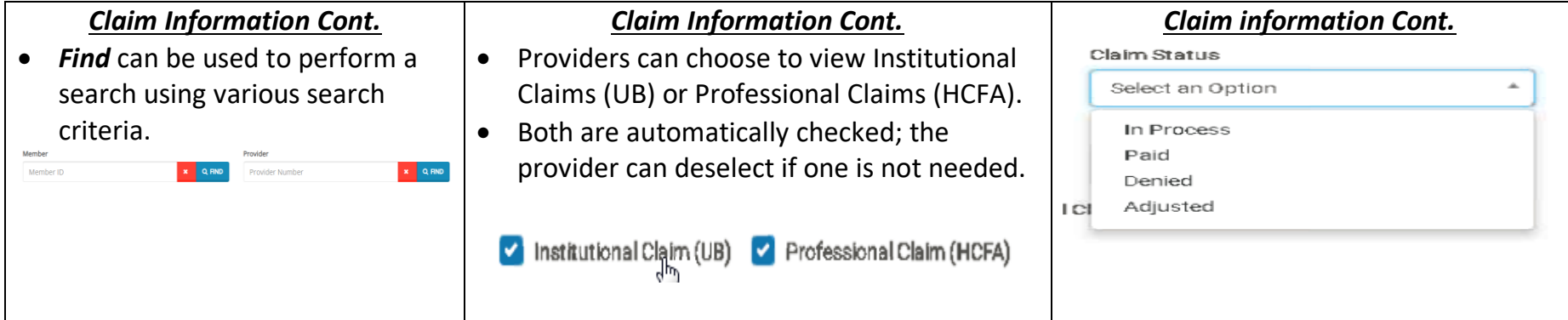

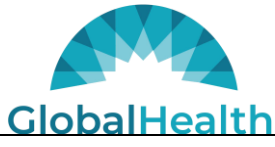

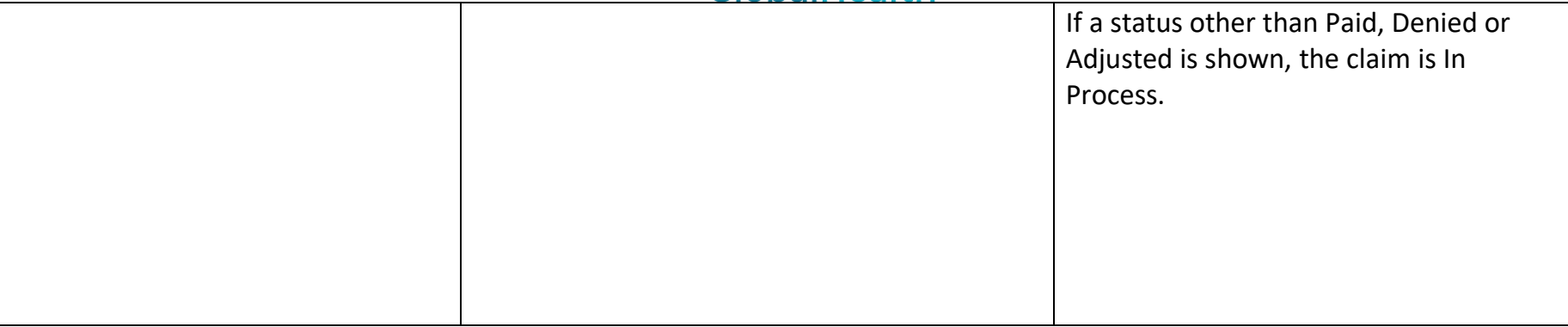

## *Explanation of Payment*

Within the Check Details sections providers can obtain check information and request an EOP for the specific claim or EOPs for that check. After selecting what is needed (EOP for the claim or EOP for check), the provider will need to click DEMAND. Providers will not need to select EOB as this is provided to members by the Health Plan.

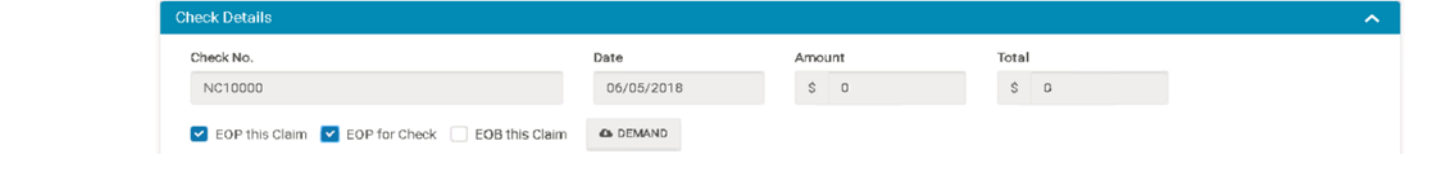

#### *Member Benefit Information:*

• A description of the member's benefit plan can be viewed within the provider portal.

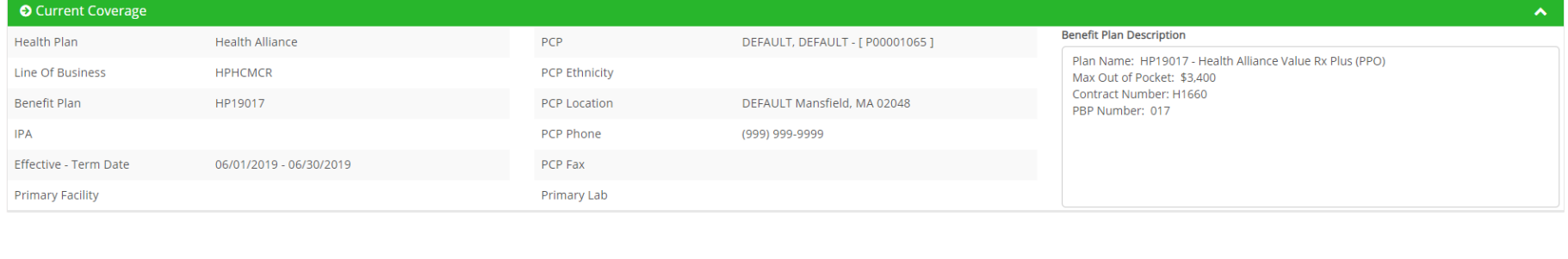

### **Submit Authorizations and/or Referrals**

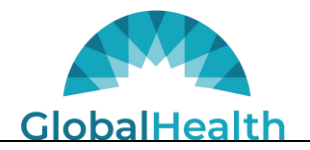

• The Submit New Authorization screen will allow users to generate an authorization submission in the system by searching for the member and completing the required fields.

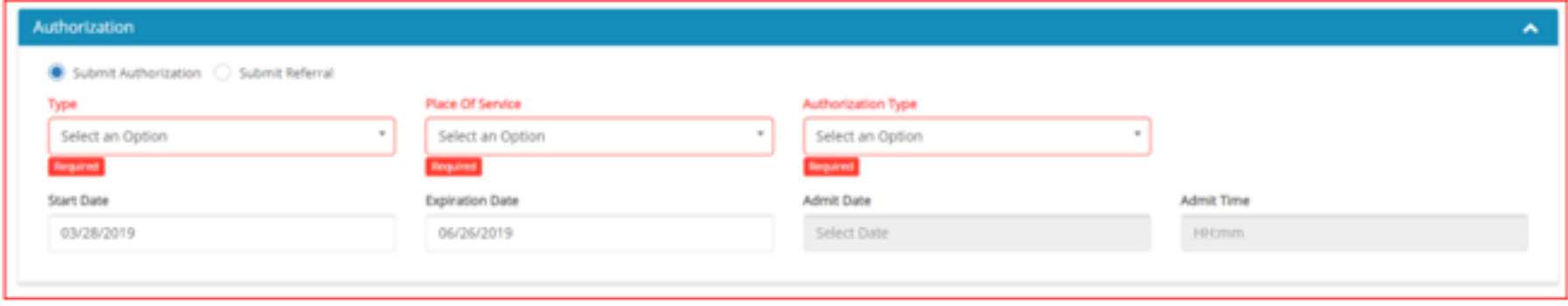

## *Referral Status*

Providers can view their submitted referral status at the landing page for provider portal. This section is used to capture Authorizations submitted by the provider according to status of the authorization request.

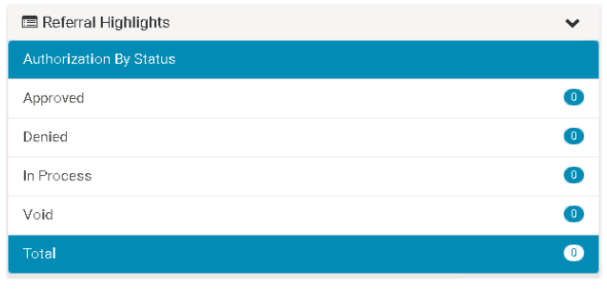